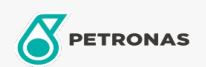

## Lubricante para motor

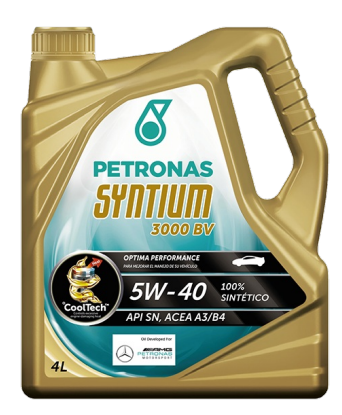

## PETRONAS Syntium 3000 BV 5W-40

Gama: PETRONAS Syntium 3000

Descripción extensa: Lubricante multigrado 100% sintético con la exclusiva tecnología °CoolTech™, que absorbe y reduce el calentamiento excesivo brindando la máxima performance y protección del motor.Recomendado para motores movidos a gasolina o GNC

A Hoja de datos del producto

Viscosidad: 5W-40

Especificaciones de la industria: API SN ACEA A3/B4

Aprobaciones de OEM: MB-Approval 229.5 MB-Approval 226.5 VW 508.88/509.99 Renault RN 0700/0710

Aplicación (s): para las páginas de los consumidores: Passenger car